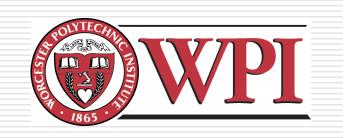

#### IMGD 5100: Immersive HCI

# Introduction

#### **Robert W. Lindeman**

Associate Professor Interactive Media & Game Development Department of Computer Science Worcester Polytechnic Institute gogo@wpi.edu

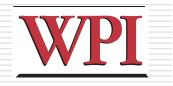

# Course Goals

- ■Learn about designing, building, and evaluating immersive interfaces
- Look at how humans function
- Look at application areas
- □ Look at usage environments
- Understand the main problems/sub-fields
- □ Build something cool!

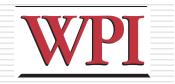

## Assignments

- 2-3 Assignments
  - Each uses different technologies
- □ Paper summaries
  - You will write short summaries for several papers
- □ Final Project
  - Done in groups of two
  - Go deeper into one application/technology
  - Evaluate your system with a user study

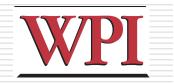

# Final project

#### Choose

- User population
- Application
- Usage environment (e.g., mobile)
- Choose I/O devices/techniques
- Design the application
- Design the interface & interaction
- Build the system
- □ Assess the result

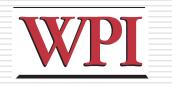

## Assignments

□ Can be done in teams

Clearly define what each member will be responsible for

Can use any software/language you like

Samples

- OpenGL, DirectX, Java3D, OpenSceneGraph, OpenSG, FreeVR, Android, iphone
- Game-engine code
- Resources
  - HIVE has many devices for you to use.
  - Field trip later in the semester
  - Android phones

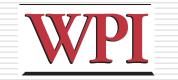

### What is Virtual Reality?

#### □You tell me!

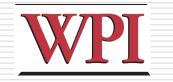

## Virtual Reality Systems

- □ 1929 Link Flight Simulator
- □ 1946 First computer (ENIAC)
- 1956 Sensorama
- □ 1960 Heileg's HMD
- 1965-68 The Ultimate Display
- □ 1972 Pong
- □ 1973 Evans & Sutherland Computer Corp.
- □ 1976 Videoplace
- 1977 Apple, Commodore, and Radio Shack PCs
- □ 1979 First Data Glove [Sayre] (powerglove -89)
- □ 1981 SGI founded
- □ 1985 NASA AMES
- 1986-89 Super Cockpit Program
- 1990s Boom Displays
- □ 1992 CAVE (at SIGGRAPH)
- □ 1995 Workbench
- 1998 Walking Experiment

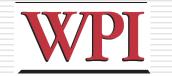

8

# Link Flight Simulator

- □ 1929 Edward Link develops a *mechanical flight simulator*
- □ Train in a synthetic environment
- Used mechanical linkages
- Instrument (blind) flying
- http://www.wpafb.af.mil/ museum/early\_years/ ey19a.htm

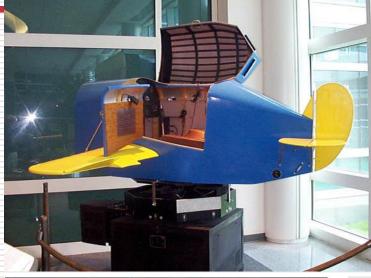

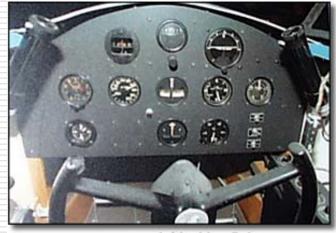

Instrument panel of the Link on display

R.W. Lindeman - WPI Dept. of Computer Science The Link trainer was donated by Simulation Products Division, The Singer Co., Binghamton, NY. Interactive Media & Game Development

#### Sensorama

#### **Morton Heilig, 1956**

Motorcycle simulator - all senses
visual (city scenes)
sound (engine, city sounds)
vibration (engine)
smell (exhaust, food)
Extend the notion of a 'movie'

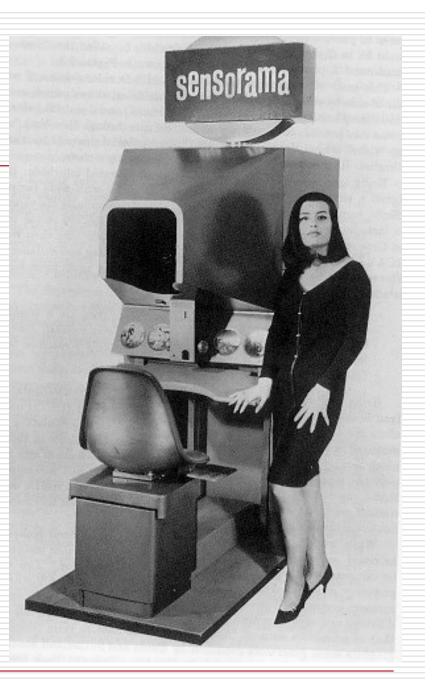

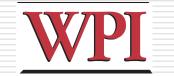

10

# Heilig's HMD (1960)

*Simulation Mask from Heilig's* 1960 patent

- 3D photographic slides
   WFOV optics with focus control
- Stereo sound

Smell

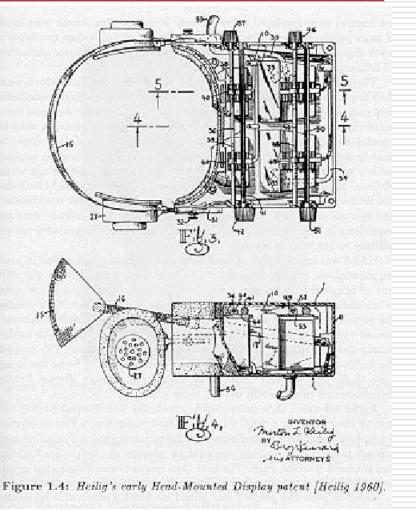

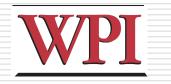

# Ivan Sutherland

- □ The Ultimate Display (FIPS 1965)
  - Data Visualization: "A display connected to a digital computer...is a looking glass into a mathematical wonderland."
  - Body Tracking: "The computer can easily sense the positions of almost any of our body muscles."

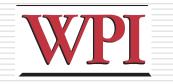

# Ultimate Display (cont.)

- Virtual Environments that mimic real environments: "A chair display in such a room would be good enough to sit in. Handcuffs displayed in such a room would be confining, and a bullet displayed in such a room would be fatal."
- VEs that go beyond reality: "There is no reason why the objects displayed by a computer have to follow ordinary rules of physical reality with which we are familiar."

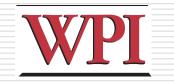

13

### First HMD-Based VR

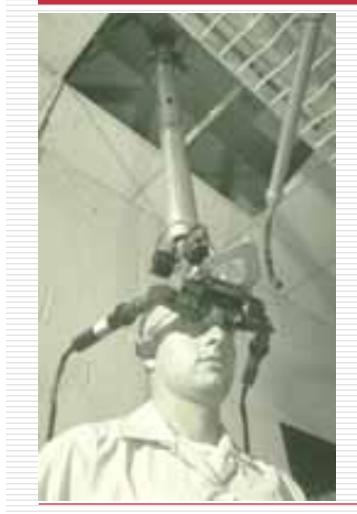

R.W. Lindeman - WPI Dept. of Computer Science Interactive Media & Game Development

1965 - The Ultimate Display paper by Sutherland 1968 - Ian Sutherland's HMD

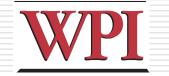

### Molecular Docking Simulator

- Incorporated force feedback
- Visualize an abstract simulation

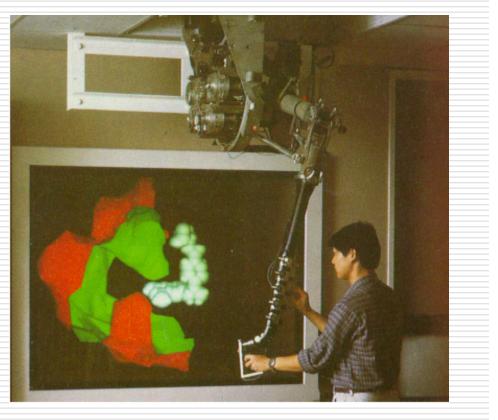

### Data Gloves

- Light, electrical or metal detectors compute "bend"
- Electrical sensors detect pinches
- Force feedback mechanical linkages

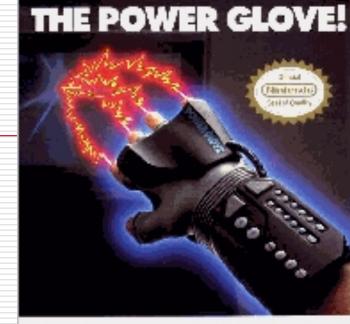

THE REVOLUTIONALISY POWER GLOWI. Play NEW TRADEL in Sticket a size of a gas at the Deviced gas at the inner signs for a state of a gas in Programma field agas of the state of a state of a gas in Device of NEW DOLD State of courses. . Mail Heads and The schwart using constraints.

(Harrison) and an and the states

North Comp. Structures (although the second of the second of the second of the Second of the second of the Second of the second of the Second of the second of the Second of the second of the Second of the Se

S PENNERGLOVE

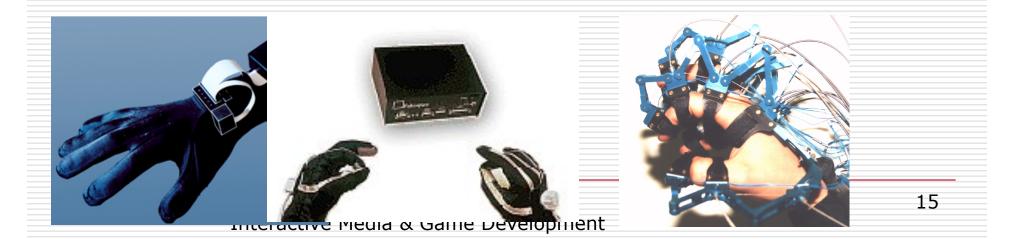

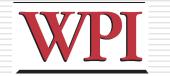

# 1985 - NASA Ames HMD

- McGreevy and and Humphries
  - Wearable immersive HMDs
  - LCD "Watchman" displays
  - LEEP Optics
- Led to VIVID, led by Scott Fisher

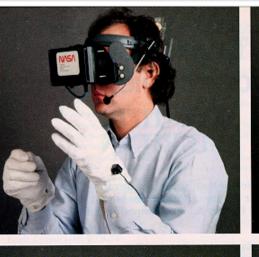

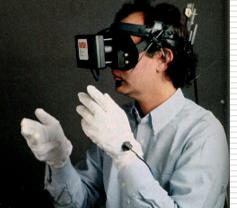

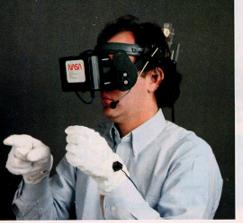

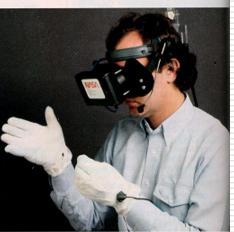

# FakeSpace Boom Display: Early 1990s

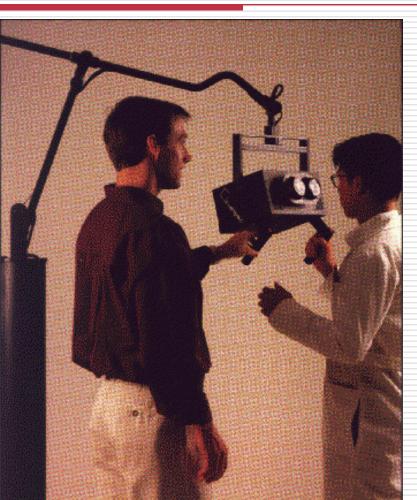

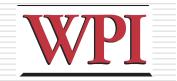

### CAVE - 1992

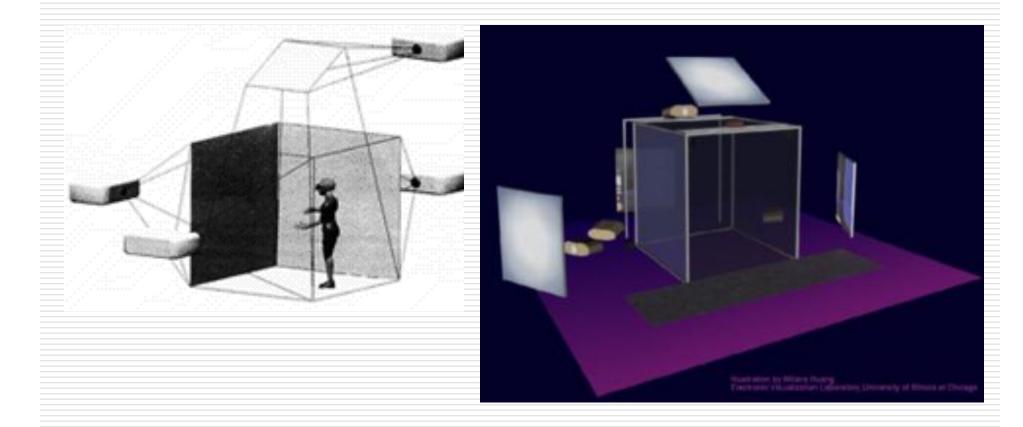

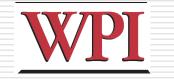

# Virtual Workbench-1995

(Responsive Workbench, Immersidesk, etc.)

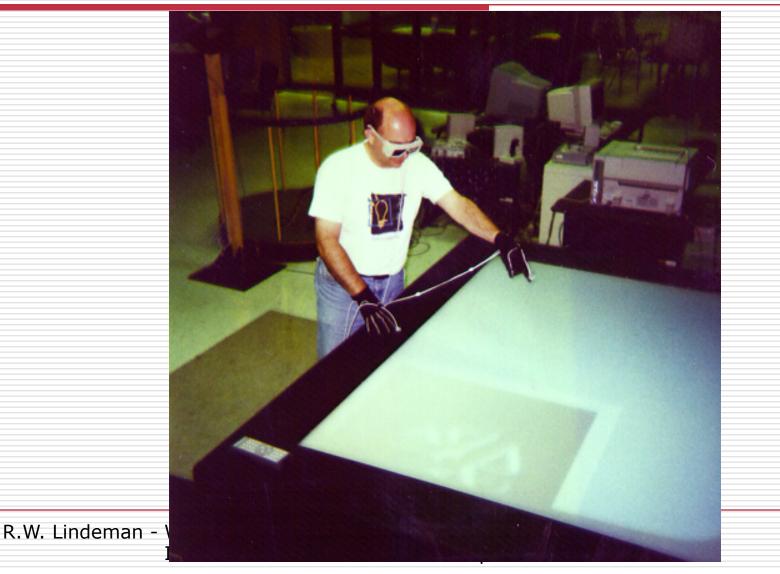

### Current Best VE

- UNC Pit Experiment
- □ Fear of Heights a Strong Response
- Thousands of visitors
- Compelling Experience
   Haptics

  - Low Latency
  - High Visual Quality

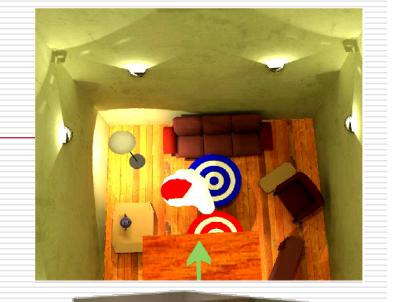

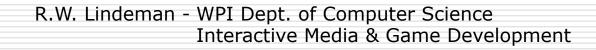

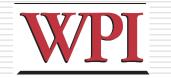

# VPL Founded - 1985

 First VR Company
 VPL Research by Jaron Lanier and Thomas Zimmerman

 Data Glove
 Term: Virtual Reality

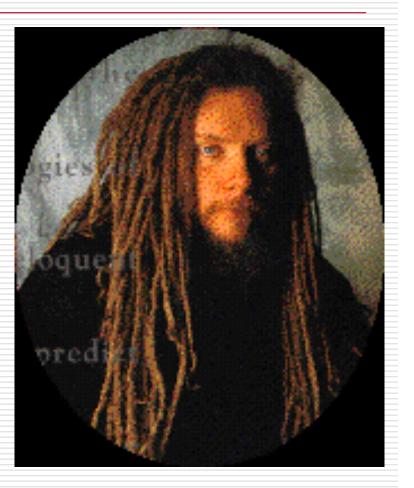

# 1995 - Effectiveness of computer-generated (VR) graded exposure in the treatment of acrophobia in *American Journal of Psychiatry*

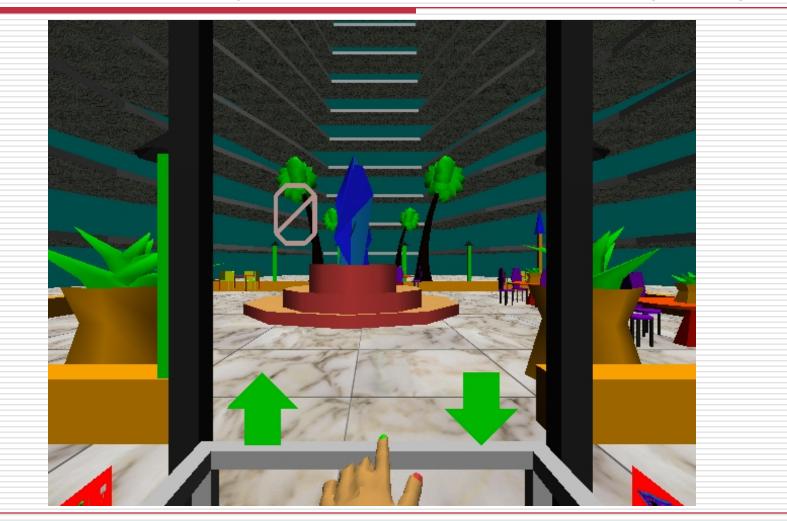

# Major Reinvigoration: Hardware Evolution

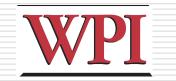

#### □ High expense

PC performance surpasses Graphics supercomputers

- SGI RealityEngine (300k tris 1993)
- XBOX (150 mil tri/sec 2001)
- XBOX360 (500 mil tri/sec 2005)
- WiiMote/MotionPlus
- Sony MOVE (SHOW MOVIE!)
- MS Kinect (SHOW MOVIE!)
- Large LCDs are "cheap"
- 3D displays are here
   Useful?

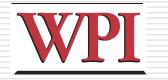

# Why Study Immersive HCI?

- Relevant to real-world tasks
  - Can use familiarity to ease adaptation
  - Can increase realism of experience
- Mature technology
  - Cheap, robust solutions
  - Need to create interface mappings
- □ 3D interaction is difficult
  - Many VR/gaming systems lack necessary
    - cues
  - Adapting WIMP techniques is not adequate

# Why Study Immersive HCI? (cont.)

- Current approaches are either too simple or unusable
  - Since users have problems, dumb it down!
  - Need to be able to perform all actions though!
- □ Ripe area for study
  - Very hot area of HCI
  - We know a lot about doing things in 2D
  - And also about doing things in the real world
     Mobile wearable systems emerging

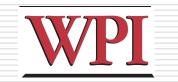

# A Brief History (cont.)

- □ HCI draws on
  - Perception
  - Cognition
  - Linguistics

. . . .

- Human factors
- Ethnography
- Graphic design
- Computer science

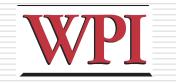

# A Brief History (cont.)

- Technology developments also drove growth
  - growth
    - Flight simulators
    - 3D Graphics
    - Augmented Reality (AR)
    - Virtual Reality (VR)
    - Flight

Basic Interaction Tasks in VR WPI (Bowman *et al.*)

□ Object Selection

What do I want to manipulate?

#### Object Manipulation

- How can I manipulate it?
- Navigation
  - Wayfinding: How do I know where I am, and how to get where I am going?
  - Travel: How do I get there? (locomotion)
- System Control
  - How do I change system parameters?
- Symbolic Input
  - Inputting text and numbers

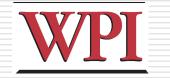

# World Builder (Bruce Banit)

#### Concept film

□Can you spot the different tasks?

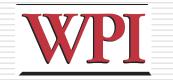

# Dealing with Objects

- Problems
  - Ambiguity
  - Distance
- Selection Approaches
  - Direct / enhanced grabbing
  - Ray-casting techniques
  - Image-plane techniques
- Manipulation Approaches
  - Direct position / orientation control
  - Worlds in miniature
  - Skewers
  - Surrogates

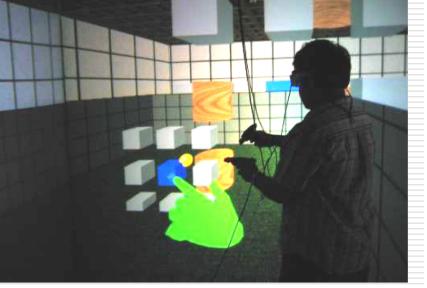

Courtesy: D. Bowman

30

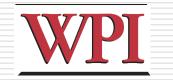

# Navigation: Wayfinding

#### People get lost/disoriented easily

- Traditional tools
   Maps (North-up vs. Forward-up)
  - Landmarks
  - Spoken directions
- Non-traditional
   Callouts
   Zooming

Images: http://vehand.engr.ucf.edu/handbook/Chapters/Chapter28/Chapter28.html

R.W. Lindeman - WPI Dept. of Computer Science Interactive Media & Game Development

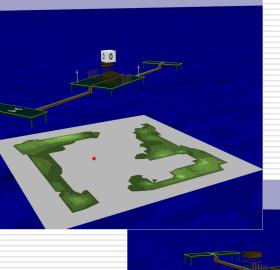

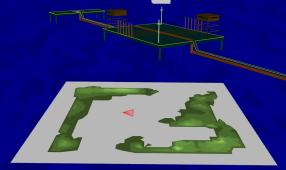

31

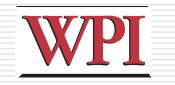

# Navigation: Travel

#### Problems

- Limited physical space, unlimited virtual
  - space
- Cables

#### Approaches

- Fly where you point/look
- Treadmills
- Walking in place
- Big track ball

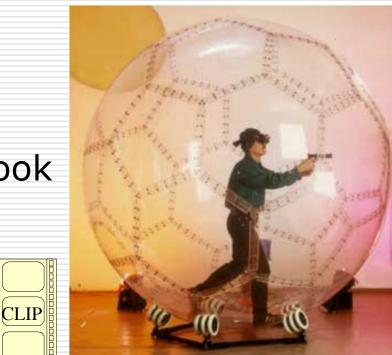

Image: www.virtusphere.com

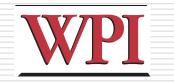

# System Control

#### □ Need to manipulate widgets

- Lighting effects
- Object representation
- Data filtering

#### Approaches

- Floating windows
- Hand-held windows
- Gestures
- Menus on fingers

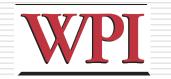

#### System Control Examples

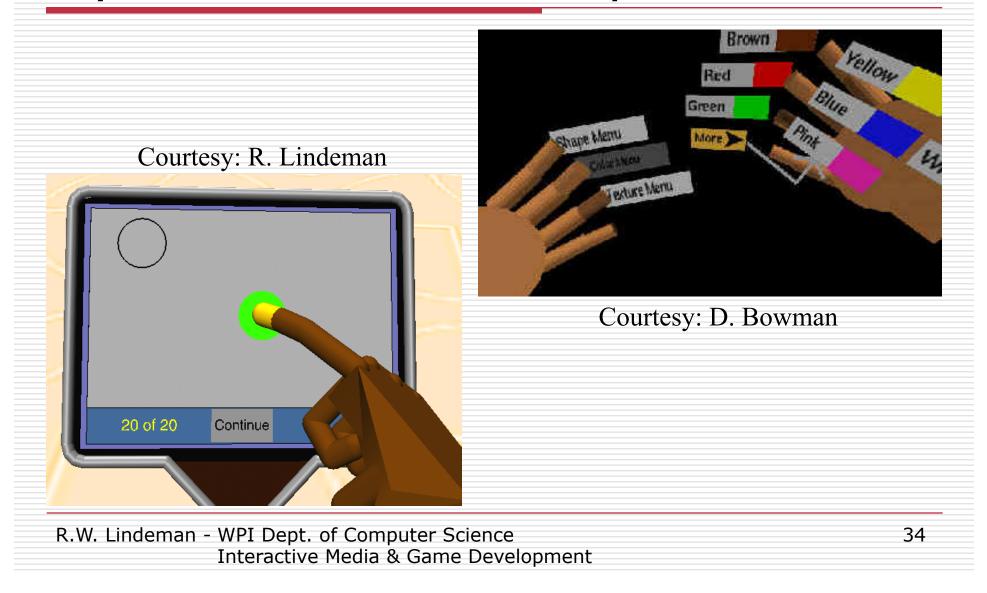

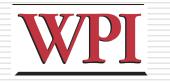

# User, Task & Environment

The "optimal" interface will depend on the capabilities of the user, the nature of the task being performed, and the constraints of the environment.

□User

Dexterity, level of expertise

□Task

Granularity and complexity of task

Environment

Stationary, moving, noisy, etc.

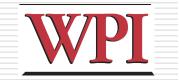

# **Direct Manipulation**

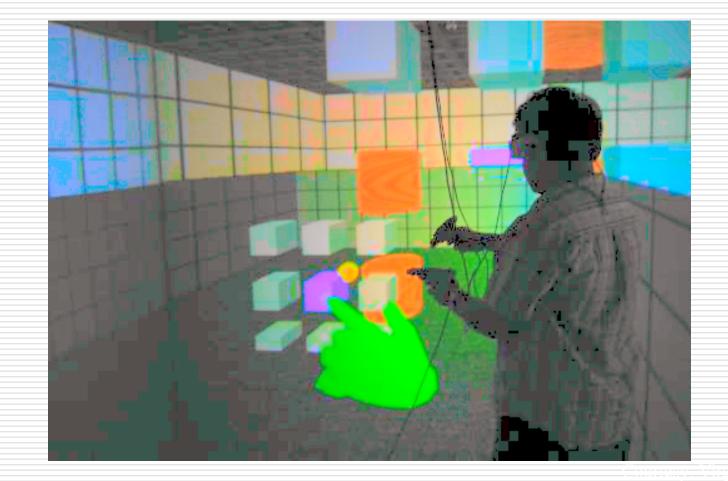

R.W. Lindeman - WPI Dept. of Computer Science Interactive Media & Game Development 36

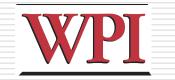

### Can We Do WIMP in VR?

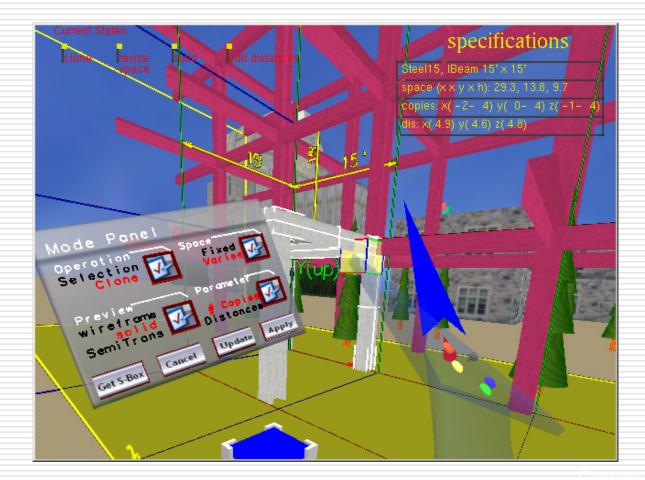

R.W. Lindeman - WPI Dept. of Computer Science Interactive Media & Game Development 37

### Desktop Interaction: SensAble *PHANToM*

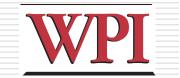

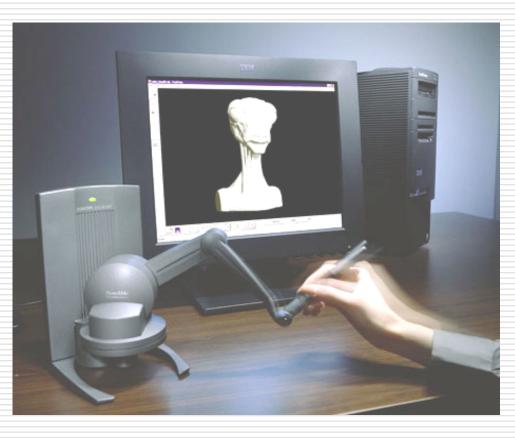

# Wearable Interaction with Haptics: Immersion *CyberGrasp*

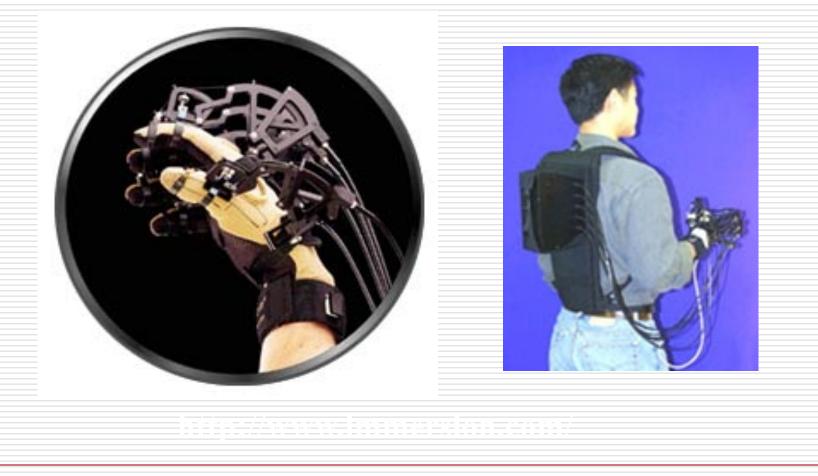

# Wearable Interaction: Rob's *Hand-Held Windows*

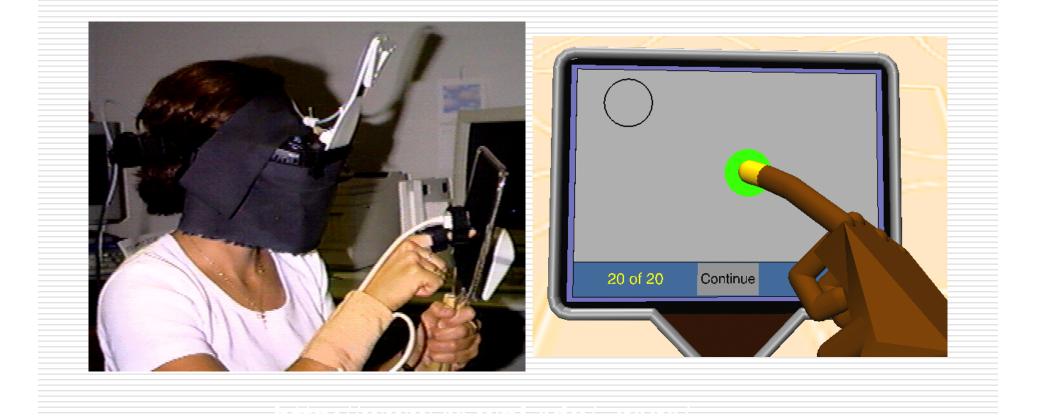

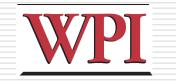

#### How Do We Do Menus?

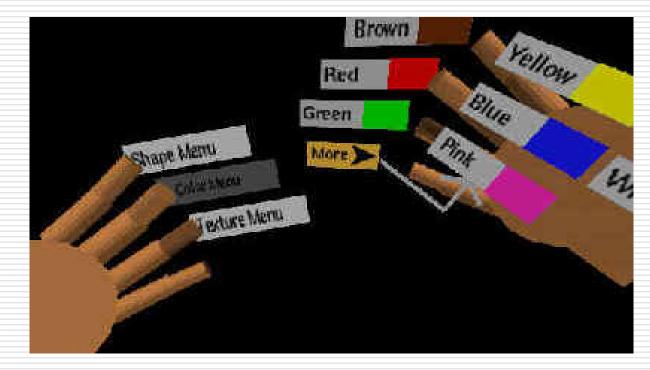

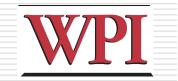

#### **Interface Devices**

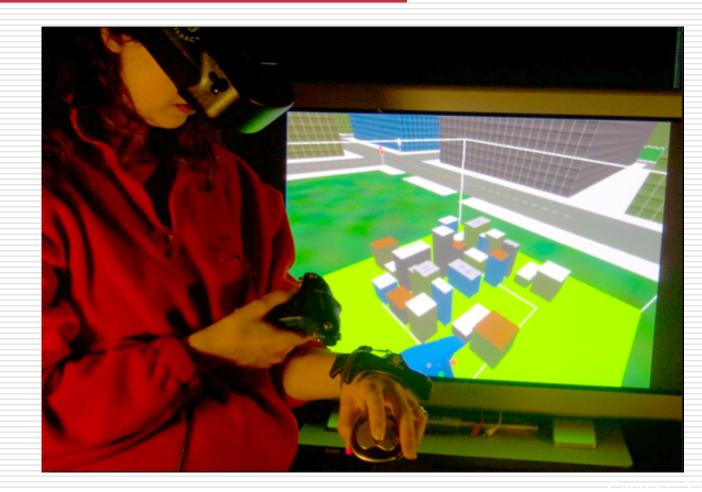

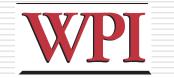

### Augmented Reality (AR)

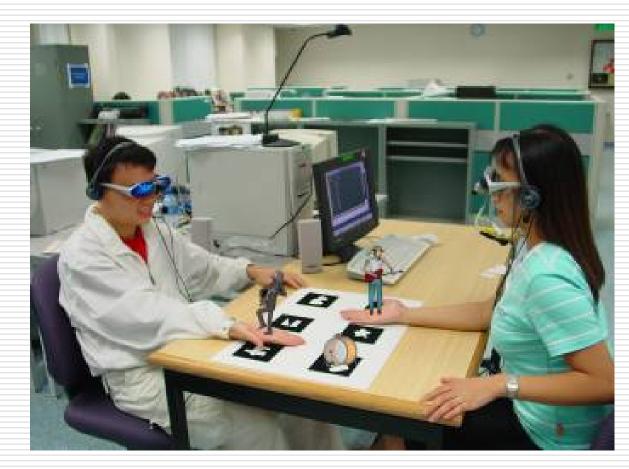

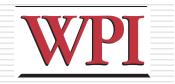

# AR (cont.)

#### Wearable mobile systems emerging

- Google Glass
- Epson Moverio
- Just Android phones with special modifications
- iPhone 6?

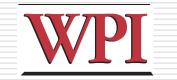

### Google Project Glass

#### Concept videos

□ How does the user interact?